## 3D Conduction - Exercises

Author: Samuel Smith, Cornell University

- Problem Specification
  1. Pre-Analysis & Start-Up
- 2. Geometry
- 3. Mesh
- 4. Physics Setup
- 5. Numerical Solution
- 6. Physics Setup (Transient)7. Numerical Solution (Transient)
- 8. Numerical Results
- 9. Verification & Validation

Exercises

Comments

## **Exercises**

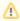

**Under Construction** 

**Go to Comments** 

Go to all ANSYS Learning Modules